## **Draw a Circle**

Hold down the **Shift** key on your keyboard while drawing with the **Oval** shape.

## Draw a Square

Hold down the **Shift** key on your keyboard while drawing with the **Rectangle** shape.

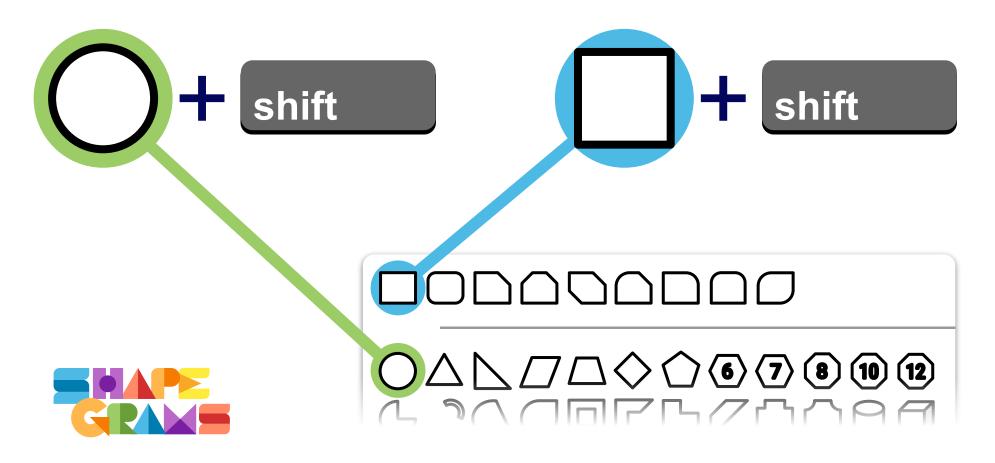